# **КВ-приёмник KARLSON (версия 2.2)**

**Борис Попов (UN7CI) г.Петропавловск, Казахстан**

 Схема приёмника представляет собой супергетеродин с двойным преобразованием частоты и кварцевым первым гетеродином. Применение отечественных микросхем 174-серии обосновано принципиально из-за доступности их приобретения. Диапазоны перекрываемых частот: 80, 40, 20, 15 и 10 метров. Род работы: громкоговорящий приём SSB и CW радиостанций. Чувствительность: 0,3мкВ. Питание: 9-12В постоянного тока, при потреблении в режиме молчания 30-40 мА

#### **Особенностями схемы являются:**

 **-** перестраиваемый селектор входа,

- **-** аттенюатор ослабления входного сигнала,
- простейшее переключение диапазонов,
- двухуровневая, быстродействующая
- система АРУ по ПЧ,
	- не перестраиваемый ПФ 1-й ПЧ,

 - применение ЭМФ в качестве фильтра основной селекции,

- опорный генератор с элементом корректировки частоты,
- S-метр
- регулировка усиления по ПЧ,
- регулировка усиления по НЧ,
- устойчивая работа каскадов,
- высокая повторяемость конструкции.

 Перестраиваемый по диапазонам входной контур выполняет роль первого острорезонансного селектирующего устройства. Это позволило, при соответствующем запасе усиления, отказаться от перестраиваемого по диапазону трёхконтурного фильтра 1-й ПЧ, исключив тем самым громоздкий, многосекционный КПЕ настройки. Схема селективной входной части приёмника допускает работу с коаксиальным фидером антенны. Аттенюатор работает по принципу управления магнитным потоком в сердечнике. Если вместо R5 (75 Ом) установить переменный резистор сопротивлением 1кОм, то такой плавный аттенюатор обеспечит максимальное затухание при коротком замыкании не менее – 40дБ.

 Для снижения уровня шумов микросхема К174ПС1 питается напряжением не более 8 В. Её нагрузка контуром L5, C5 несимметрична, т.к. достаточно имеющейся симметрии схемы входа и кварцевого гетеродина. Частоты перестройки 1-й ПЧ: 6,0….6,5 МГц. Второй преобразователь частоты с отдельным ГПД и УПЧ на 500кГц, собран на микросхеме К174ХА2. При напряжении питания 8В обеспечивается минимум шумов УПЧ и высокая крутизна регулировочной характеристики АРУ. Частота ПЧ 500 кГц позволяет полностью реализовать усиление микросхемы, которого в схеме с двойным преобразованием частоты в избытке.

 Система АРУ по ПЧ - двухуровневая. Одного диода-детектора АРУ VD6 (германиевый) вполне достаточно для обеспечения высокоскоростного управления усилением каскадов. Это стало возможным исключением из классических вариантов схем всех резисторов нагрузки детектора, кроме входа микросхемы (вывод 9). В свою очередь это позволило уменьшить емкость конденсатора C31, определяющего время восстановления усиления и дополнительно улучшить динамические характеристики АРУ по скорости срабатывания. Цепочка последовательно соединённых диодов VD7, VD8 формирует постоянную времени отпускания АРУ за счёт усреднения напряжения на конденсаторе C31 для времени восстановления всегда равным 0,7с, что обеспечивает исключение эффекта «выпадения» сигнала от работы мощных местных передатчиков. Резистор R15 создаёт напряжение смещения на детекторе VD6, обеспечивая задержку срабатывания АРУ до уровня входного сигнала S=3. При достижении уровня входного сигнала S=9 и выше, начинает действовать ступень регулировки усилением второго уровня. Через цепочку из последовательно включённых диодов VD3, VD4 (кремниевого и германиевого) обеспечивается суммарный по напряжению порог начала управления усилением ВЧ каскада преобразователя частоты микросхемы К174ХА2. При этом комфортный приём по звуковому уровню DX и местных операторов – одинаков. Принудительная, параллельная, независимая подача напряжения управления с регулятора усиления RF, через диод развязки VD5 изменяет усиление ПЧ до оперативного уровня и, как следствие, уменьшение шумов без блокирования индикации S-метра.

 ГПД выполнен по классической схеме. Перекрытие по частоте 5,5….6,0 МГц осуществляется переменным конденсатором с воздушным диэлектриком. Для обеспечения температурной стабильности обязательно применение в качестве C15, C19, C20 конденсаторов КМ или К10-17. Без специальных мер, применив контурную катушку на каркасе из полистирола и намотку проводом ПЭВ, была получена стабильность характеризуемая, как уход частоты за 1 час на 120 Гц.

 Для исключения паразитного проникновения амплитуды частоты ОГ в детектор АРУ, детектор принимаемого сигнала применён смесительного типа по мостовой схеме на диодах VD9….VD12. В схеме ОГ задействована цифровая микросхема К561ЛА7. Такое решение принято из-за проблем с запуском низко активных кварцевых резонаторов на 500 кГц в схемах, выполненных на транзисторах. Более того, такой вариант позволяет подбором номинала конденсатора C34 отрегулировать частоту генерации в пределах сотен Герц и выставить её на срезе АЧХ электромеханического фильтра по желаемой окраске тембра принимаемого SSB-сигнала.

 Усилитель низкой частоты на микросхеме К174УН4 обеспечивает высококачественное усиление для работы головных телефонов или малогабаритного динамика мощностью до 1 Вт. Элементы частной коррекции формируют речевой спектр частот.

#### **Детали и конструкция**

**ВЧ трансформаторы T1 и T2** наматываются в три и, соответственно в два, скрученных между собой провода марки ПЭВ-2 0,16 мм на ферритовых кольцах 600-1000нн 10х6х5. Количество витков – 10. Обмотки последовательно соединяются «начало с концом», как указано на иллюстрациях. Скрутку провода удобно выполнить с помощью обычной дрели или шуруповерта. Скрутка должна содержать 2-3 витка на 1 см.

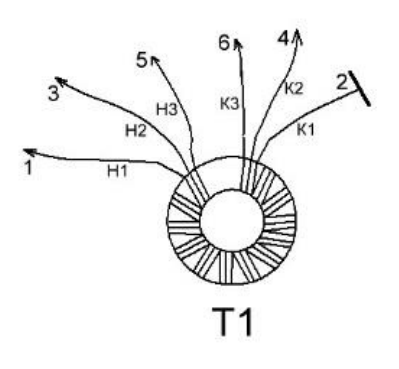

**В качестве контуров L9/L10 и L11/L12** применяются многосекционные каркасы, которые помещены в ферритовые чашки (трубки) и заключены в металлические экраны. Для настройки контуров на **частоту 500кГц** необходимо намотать 150 витков (по 30 витков в каждой секции) проводом 0.1мм. Катушки связи L10, L12 наматываются поверх L9 и L11

проводом 0,1мм – по 15 витков – примерно посередине каркаса.

**Катушки полосового фильтра ФСС L5, L6, L7** имеют по 26 витков, а L8 – 4 витка поверх L7 проводом 0,16 и помещены в малогабаритные карбонильные чашки типа СБ-12. Частоты настроек контуров: L5,C5 - 6,25 МГц; L6,C9 - 6,0 МГц; L7,C13 - 6,5 МГц; При необходимости можно немного скорректировать конденсаторы C5, C9, C13. Чашки СБ12 между собой следует приклеить спиртовым клеем (например, БФ-2). Внимание! Не использовать ацетоносодержащие клей – он может испортить кольца.

**Катушки входного селектора L1, L2, L3** наматываются на каркасах диаметром 5 мм, проводом ПЭВ-2 0,16мм с обмотками: L1 –

12 витков (индуктивность  $\sim 0.5$ мк $\Gamma$ н), намотка виток к витку, L2 –16 витков (индуктивность  $\sim 0.9$  мк $\Gamma$ н), намотка виток к витку,  $L3$  – на многосекционном каркасе, 40 витков (по 8 витков в каждой секции) с отводом от 10 витка снизу – «от земли» (индуктивность ~8мкГн).

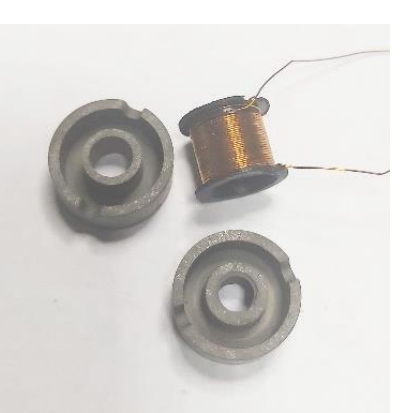

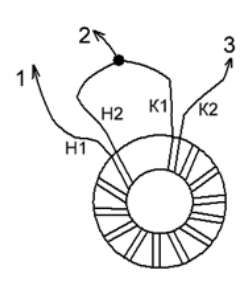

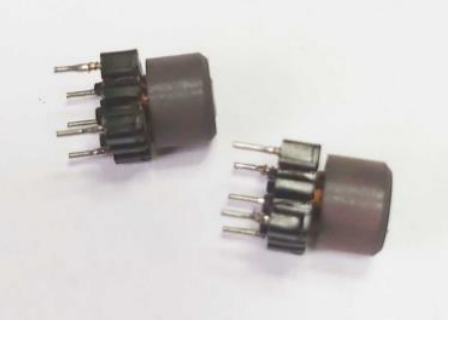

**Катушка ГПД L13** имеет 47 витков, намотанных на каркасе диаметром 5 мм, виток к витку проводом ПЭВ-2 0.12мм и помещена в экран.

 Конденсатор переменной ёмкости C2 малогабаритный от карманного приёмника

твёрдым диэлектриком. Конденсатор C8 малогабаритного типа с механическим верньером любой конструкции. Микросхему К174УН4, при нагрузке более 0,5 Вт, рекомендуется снабдить небольшим радиатором охлаждения. Переключатель диапазонов SA1 малогабаритный галетного типа 6П2Н. Длина соединительных проводов до кварцевых резонаторов должна быть по возможности короче.

При монтаже следует располагать включатель аттенюатора SA2 вблизи трансформатора T1. На плате возможна установка фильтров ЭМФДП-500В-3.1, ЭМФ-9Д-500-3В или других, подходящих по параметрам и размерам.

#### **Настройка**

- Подключить частотомер или контрольный приемник к C21 или выходу частотомера J1, и подстройкой сердечника L13 установить частоту перекрытия ГПД в диапазоне 5,5…6,0 МГц. При необходимости, для «растяжки» емкости, установить последовательно с переменным конденсатором настройки приёмника конденсатор постоянной ёмкости.

- Подключить ВЧ вольтметр к L12 и вращая сердечник контура L11, C37 добиться максимального его показания;

- подключить ГСС к L8 и подать ВЧ не модулируемый сигнал с частотой 500 кГц, варьируя регулятором «усиления ПЧ», настроить сердечником контур L9, C30 на максимум S-метра и звука биений в громкоговорителе;

- подключить ГСС к антенному гнезду приёмника J2, подать ВЧ не модулируемый сигнал с частотами настройки полосового фильтра первой ПЧ согласно трёх частот настроек его контуров. Настроить их по максимальному свечению S-метра и громкости тона биений;

- не отключая ГСС от антенны, во-первых, включить 80 метровый диапазон приёма и подать испытательный сигнал с частотой середины этого диапазона. Вращая ручку конденсатора С1 найти резонанс максимального уровня приёма. На лимбе настойки входного селектора сделать отметку по приёму частот этого диапазона. При необходимости, подстройкой сердечника контурной диапазонной катушки, зону резонанса можно сместить в удобное место для считывания с лимба; оставшиеся участки диапазонов 40м, 20м, 15м, 10м(1) и 10м(2) отмечаются на лимбе с корректировкой сердечниками соответствующих катушек в той же последовательности.

 Очень удобно иметь три нитки полуокружности с зонами подстройки: на первой ближе к оси конденсатора риски 80 и 40 метров, на второй (средней) риски диапазонов 20 и 15 метров, а на третьей, с большим радиусом, зону частот настройки селектора в 10-метровом диапазоне.

 Лишнее усиление тракта ПЧ 500 кГц можно компенсировать шунтирующим резистором R11 или исключить его из схемы вообще.

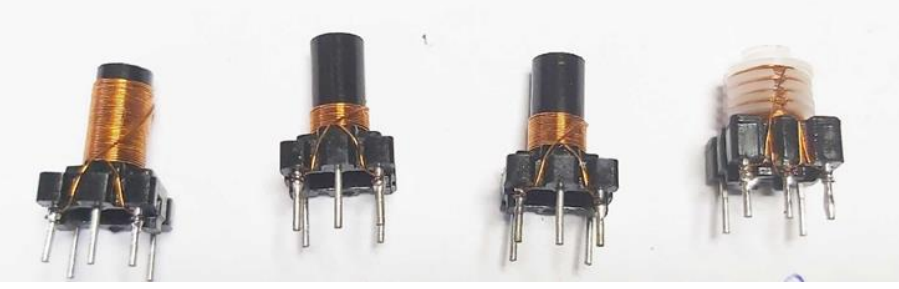

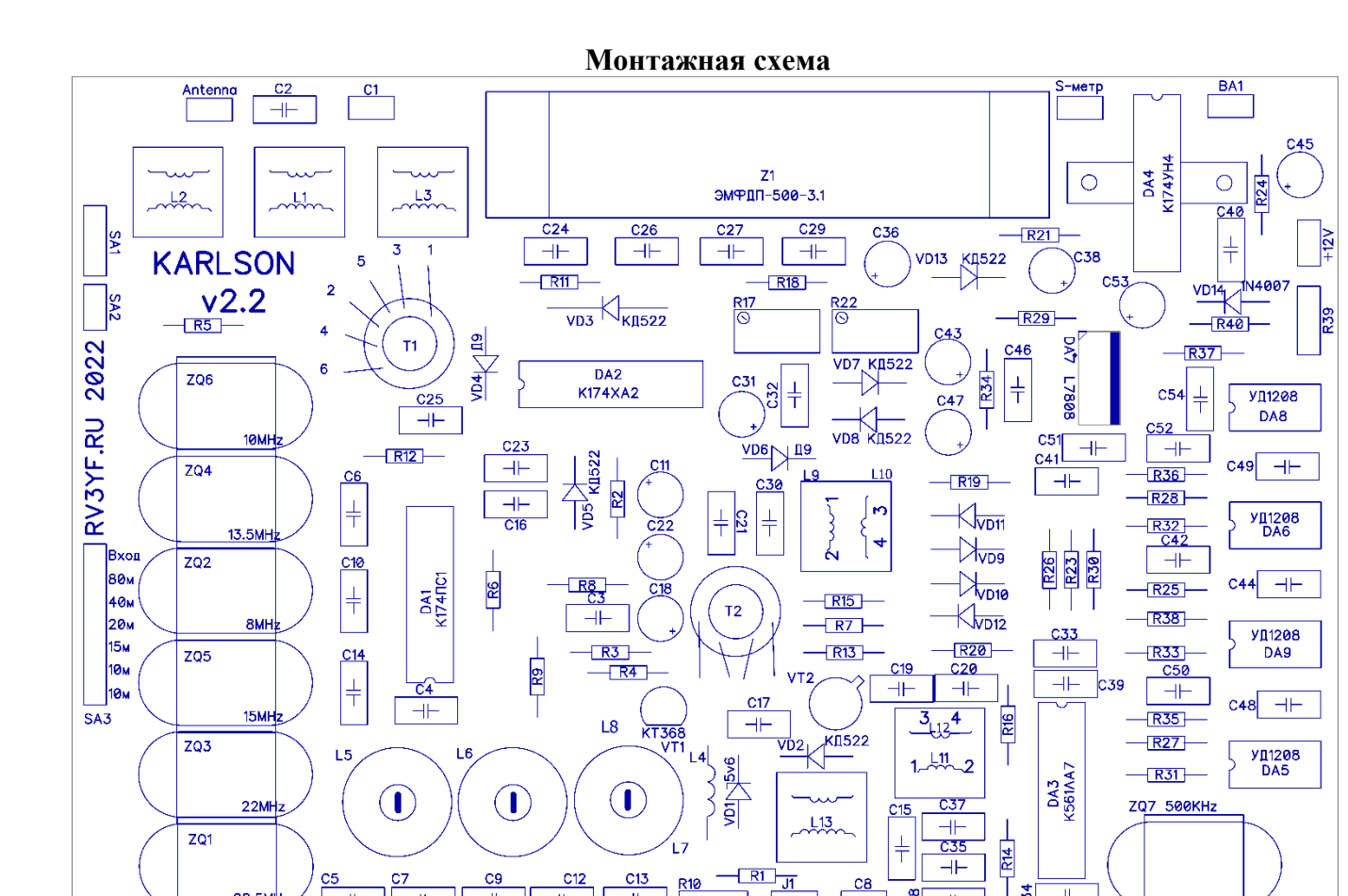

 $22.5MHz$ 

 $H$ 

 $H$ 

 $+$ 

 $+$ 

 $\left| \begin{array}{c} \pm \end{array} \right|$ 

٦

 $\overline{\text{gg}}$ 

 $\overline{+}$ 

1  $\frac{4}{5}$  $\overline{+}$ 

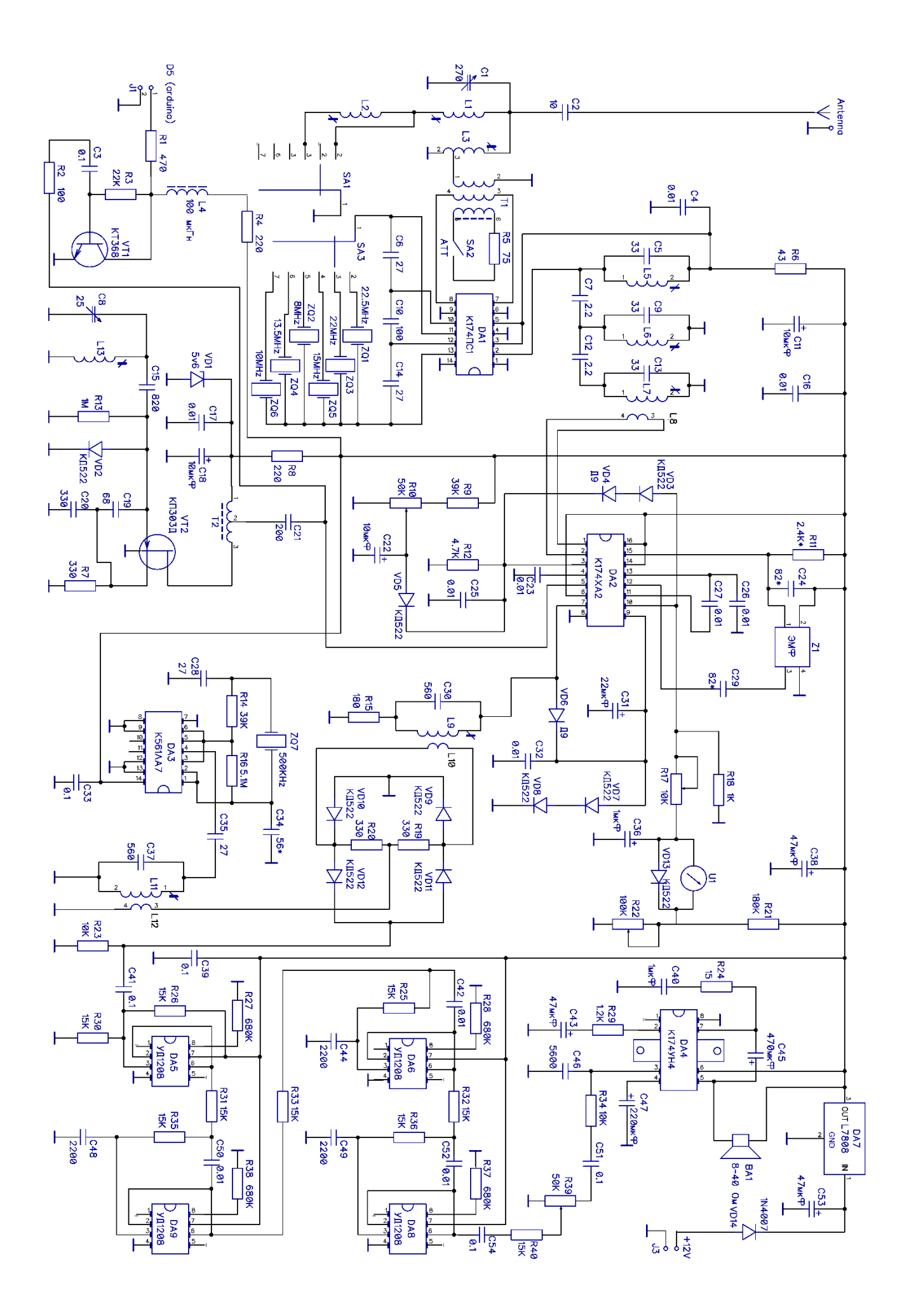

## **Рекомендуемый порядок сборки платы версии 2.1 и 2.2**

### **Далее, предлагаем порядок сборки на базе платы версии 2.1. В принципиальной схеме исправлений нет, но на плате 2.2 исправлены все ошибки и недочёты версии 2.1. Их описание и исправление в тексте можно игнорировать.**

### **Соблюдать порядок или нет – дело сборщика, но к прочтению обязательно, т.к. на плате 2.1 есть необходимость дополнительной установки двух перемычек с обратной стороны платы.**

1. Сборку платы начинаем с питания платы. Для начала запаиваем стабилизатор питания DA7 – L7808, диод VD14, С53, С38, а также монтажную стойку питания. После монтажа подаем на плату 9-15В и проверяем, что на выходе стабилизатора напряжение 8В.

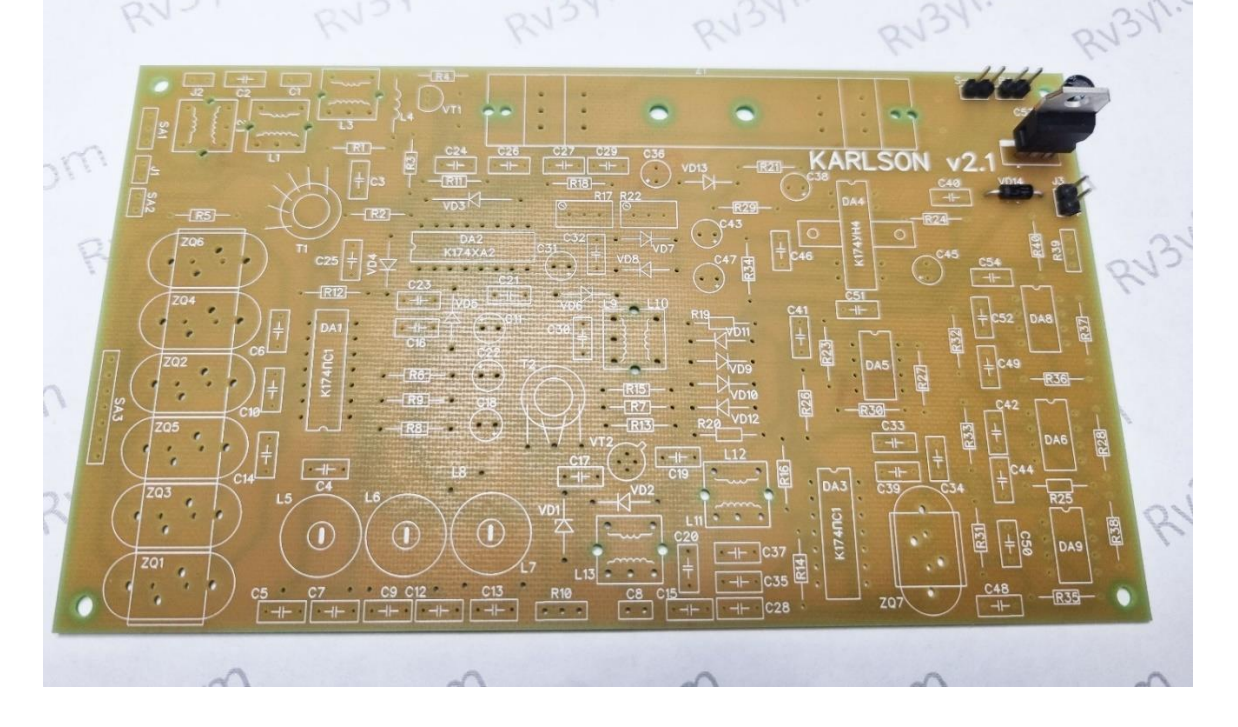

2. Собираем блок усилителя низкой частоты УНЧ на К174УН4. Запаиваем микросхему (при необходимости можно разместить панельку для микросхемы), а также все элементы вокруг нее. Добавляем монтажную стойку для переменного резистора R39, и подготавливаем его к подключению на плату. Также необходимо подключить динамик или наушник на выход BA1.

После пайки проверяем монтаж на отсутствие коротких замыканий и подаем питание на плату. Если при прикосновении пальцем или пинцетом к переменному резистору R39 в точке С51-R39 появляется возбуждение в динамике, то это означает, что УНЧ работает и можно приступать к монтажу фильтров на микросхемах КР144УД1208.

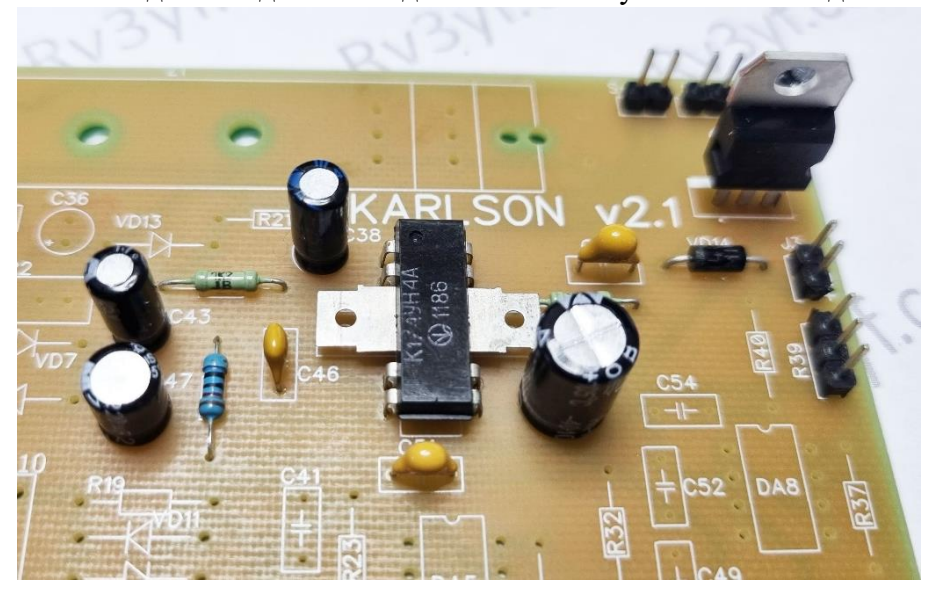

3. После пайки компонентов фильтра на УД1208 необходимо проверить монтаж, а также обратить внимание на ошибку на плате: резистор R26 неверно соединен с резистором R31. На плате ошибочная дорожка уже аккуратно разрезана, поэтому **необходимо только установить перемычку от резистора R26 (15Ком) с питанием +8В – это удобно сделать с одним из выводов конденсатора С33 или С39. На плате версии 2.2 эта ошибка исправлена!** После проверки монтажа проверяем работоспособность фильтра с помощью низкочатотного генератора, подав

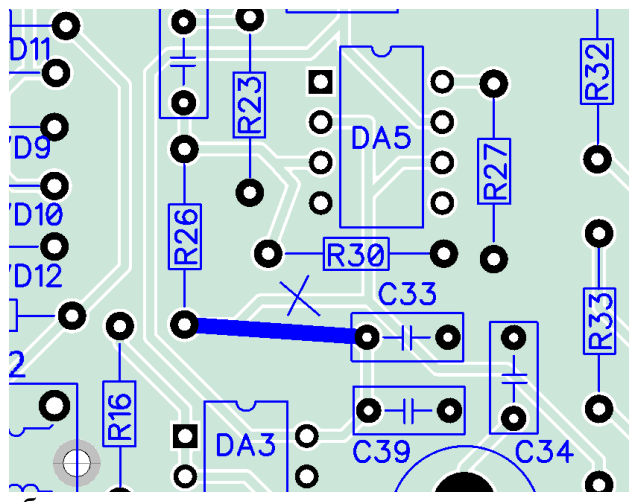

убеждаемся в его «чистом синусе».

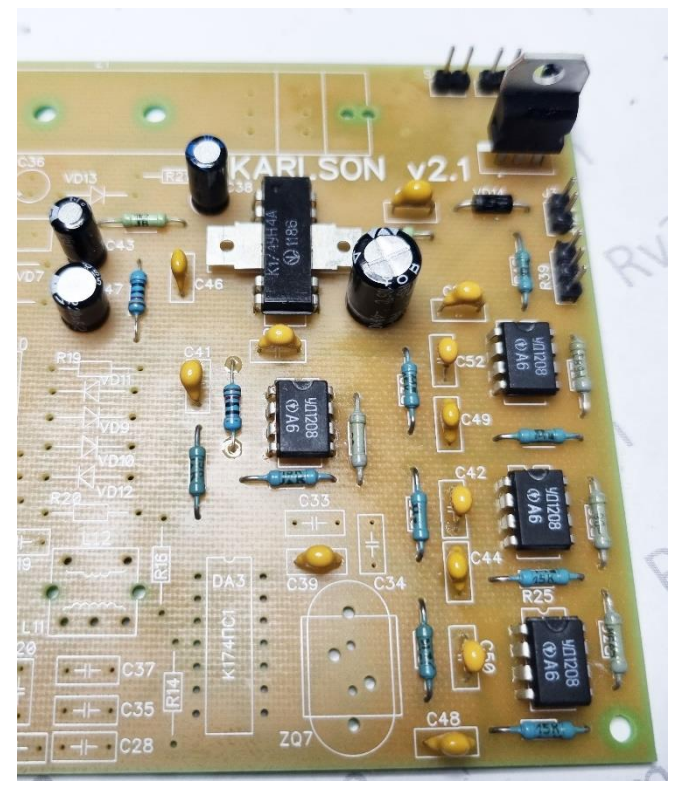

сигнал 1000-2500 Герц амплидутой 30-50мВ на вход фильтра (конденсатор С41). Снимаем показания на выходе фильтра – на резисторе R39. Уровень сигнала должен быть не ниже входного. Если есть возможность посмотреть сигнал на осциллографе, то дополнительно

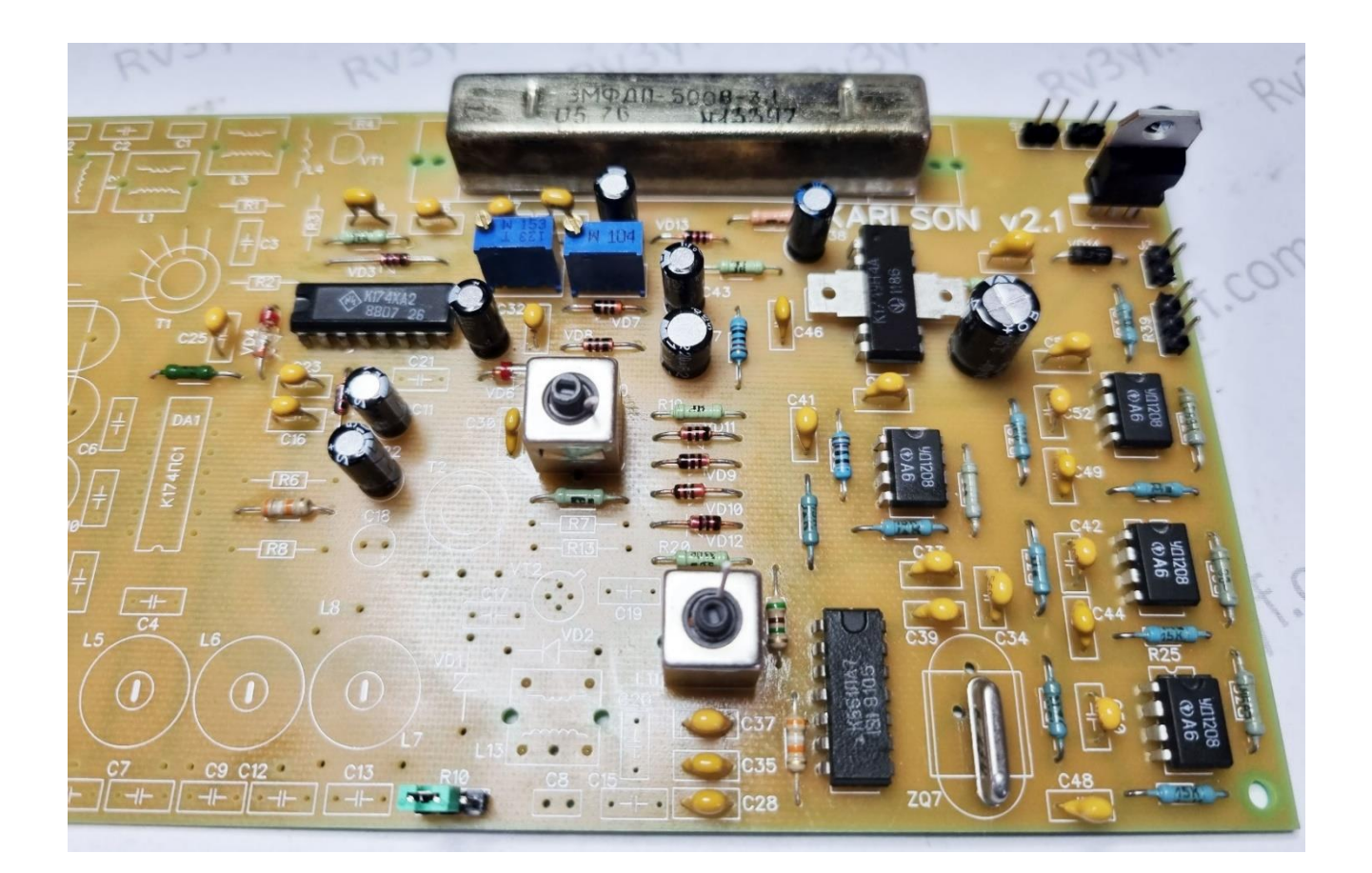

- 4. Продолжаем собирать плату: запаиваем элементы кварцевого генератора: К561ЛА7, кварц и все сопутствующие элементы. Обратите внимание, что на печатной плате есть опечатка: микросхема DA3 отмечена как К174ПС1, что неверно. DA3 – это К561ЛА3. После монтажа проверяем работу генератора – на выводе 3 микросхемы должен быть сигнал 500 КГц. Форма сигнала меандр.
- 5. Далее, собираем два контура L9/L10 и L11/L12 согласно инструкции. Запаиваем смеситель на диодах VD9-VD12, а также можно установить сердце приемника - микросхему К174ХА2 вместе с фильтром ЭМФ и всеми элементами вокруг: АРУ, питание и S-метр. ЭМФ позднее потребуется дополнительно настроить (подобрать конденсаторы С24 и С29, но на данном этапе достаточно установить 82пФ из набора). После пайки обязательно проверяем монтаж и подаем питанием на плату. Потребление платы на данном этапе примерно 15-20мА, не более. Также рекомендуем предварительно настроить только что собранные контура. В точке R19-L10 выставляем максимум уровня сигнала сердечником контура L11-L12. Если есть осциллограф, то смотрим и наблюдаем «чистый синус». Далее переходим к настройке второго контура: на выводе 7 микросхемы К174ХА2 выставляем также максимальный уровень сигнала.

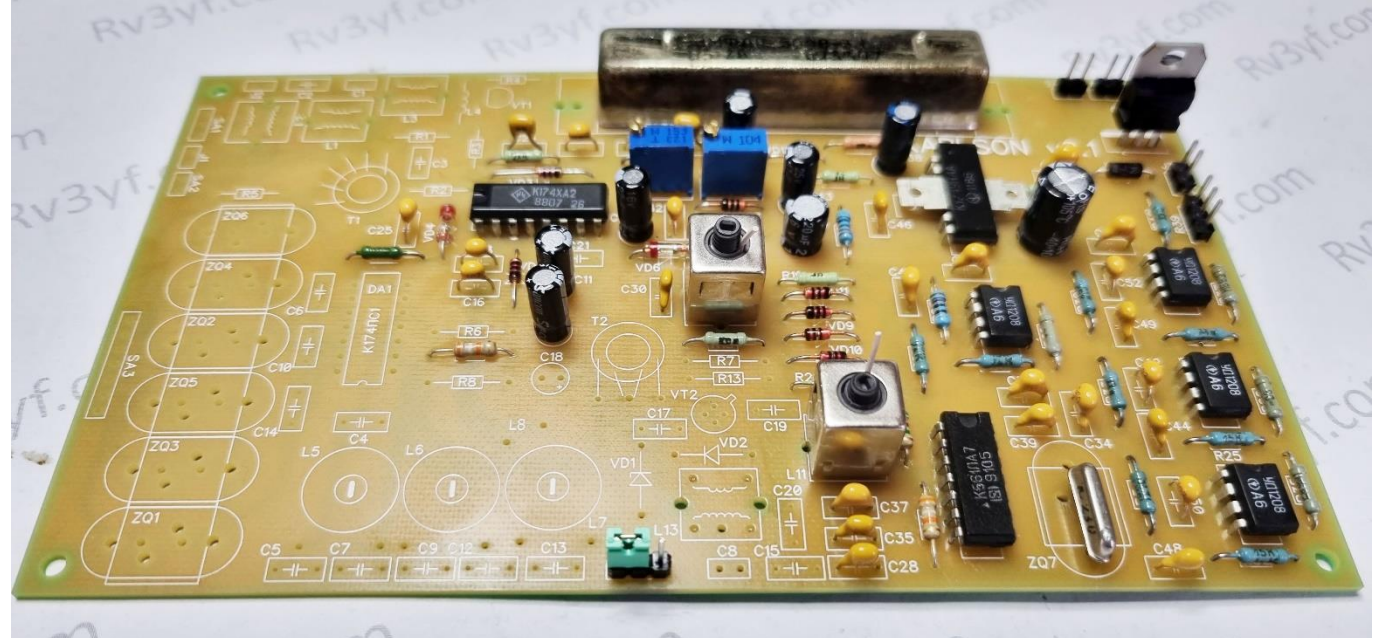

6. На данном шаге собираем узел генератора плавного диапазона – ГПД. Для начала запаиваем все мелкие элементы вокруг контура L13 и трансформатора T2. Затем аккуратно производим монтаж трансформатора на плату – рекомендуется приклеить ферритовое кольцо к плате, чтобы исключить риск обрыва проводов при транспортировке приемника в будущем. Далее, устанавливается контур L13 и транзистор КП303Д или КП303Е согласно маркировке «ключа» транзистора на плате. **Внимание: на печатной плате ошибка – требуется установить перемычку между резистором R7 и конденсаторов С19-С20 (в точке их соединения). Удобнее это сделать с конденсатором С19 – он ближе. На плате версии 2.2 эта ошибка исправлена.** После пайки проверяем монтаж и подключаем переменный конденсатор С8 к плате. Щуп частотомера подключаем к выводу 5 микросхемы К174ХА2 или к С21 (где будет удобнее). Согласно показаниям частотомера сердечником контура L13 выставляем диапазон ГПД от 5.5 до 6.0 МГц.

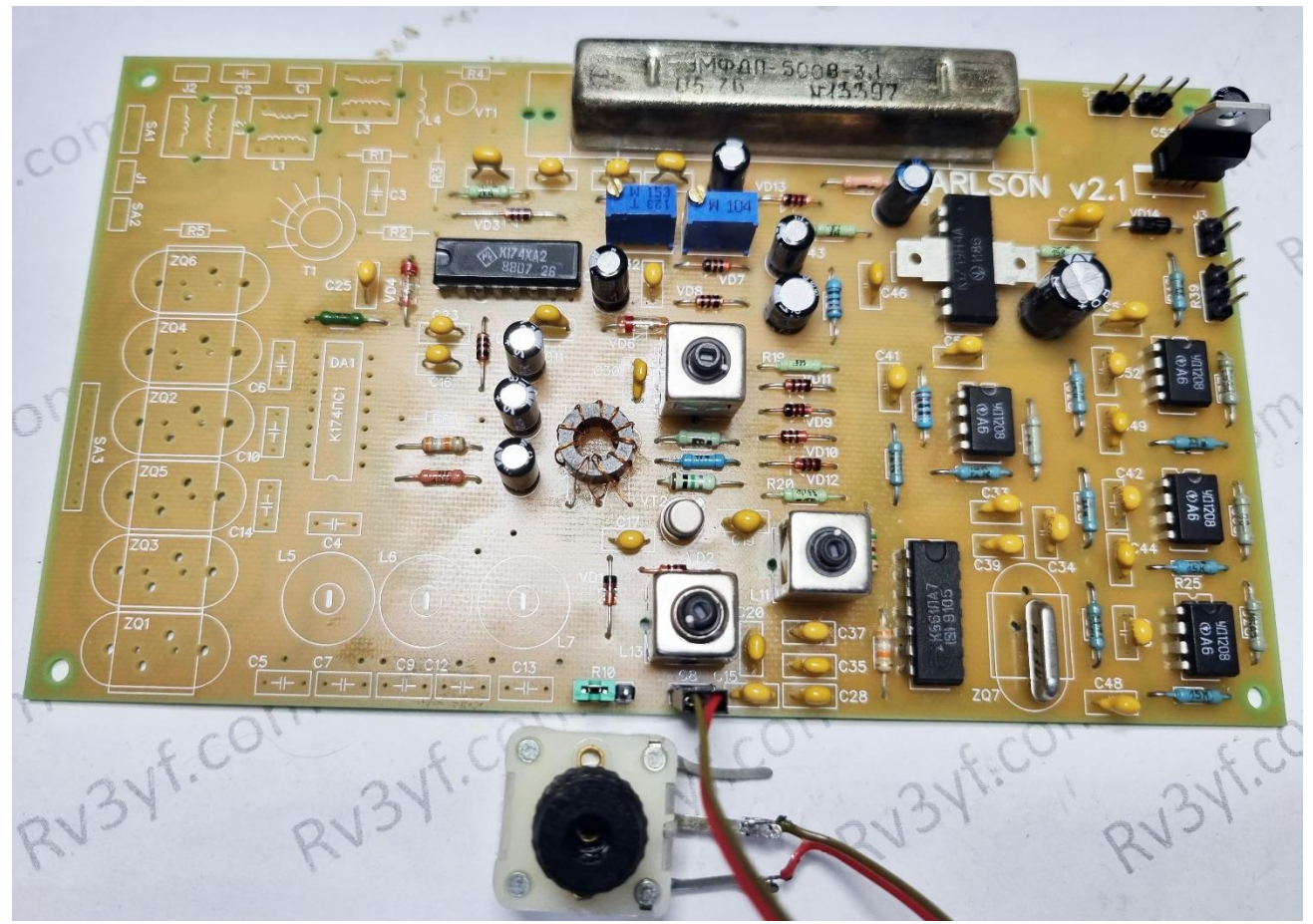

- 7. Далее удобнее всего собрать схему буфера для частотомера на транзисторе VT1. Собираем, проверяем на выходе J1 уже настроенную частоту ГПД.
- 8. Переходим к так называемой «наиболее сложной части» приемника – к фильтрам сосредоточенной селекции. Делаем намотку провода на каркасы согласно инструкции и проклеиваем провод для фиксации на каркасах. Рекомендуется использовать БФ-2 или БФ-6. Также удобно приклеить нижние чашки без резьбы к плате. Пока сохнет клей на проводе удобно изготовить контура L1-L3 согласно инструкции.

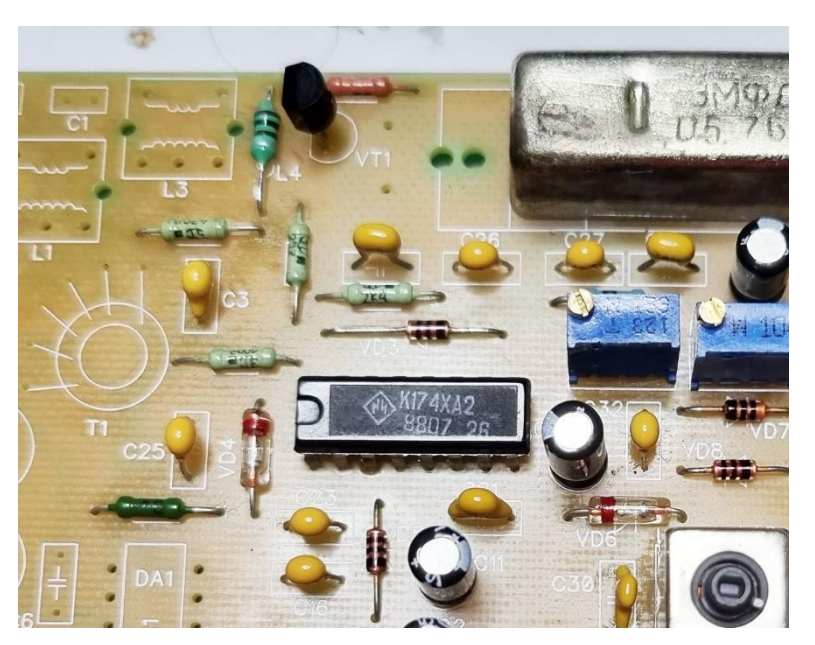

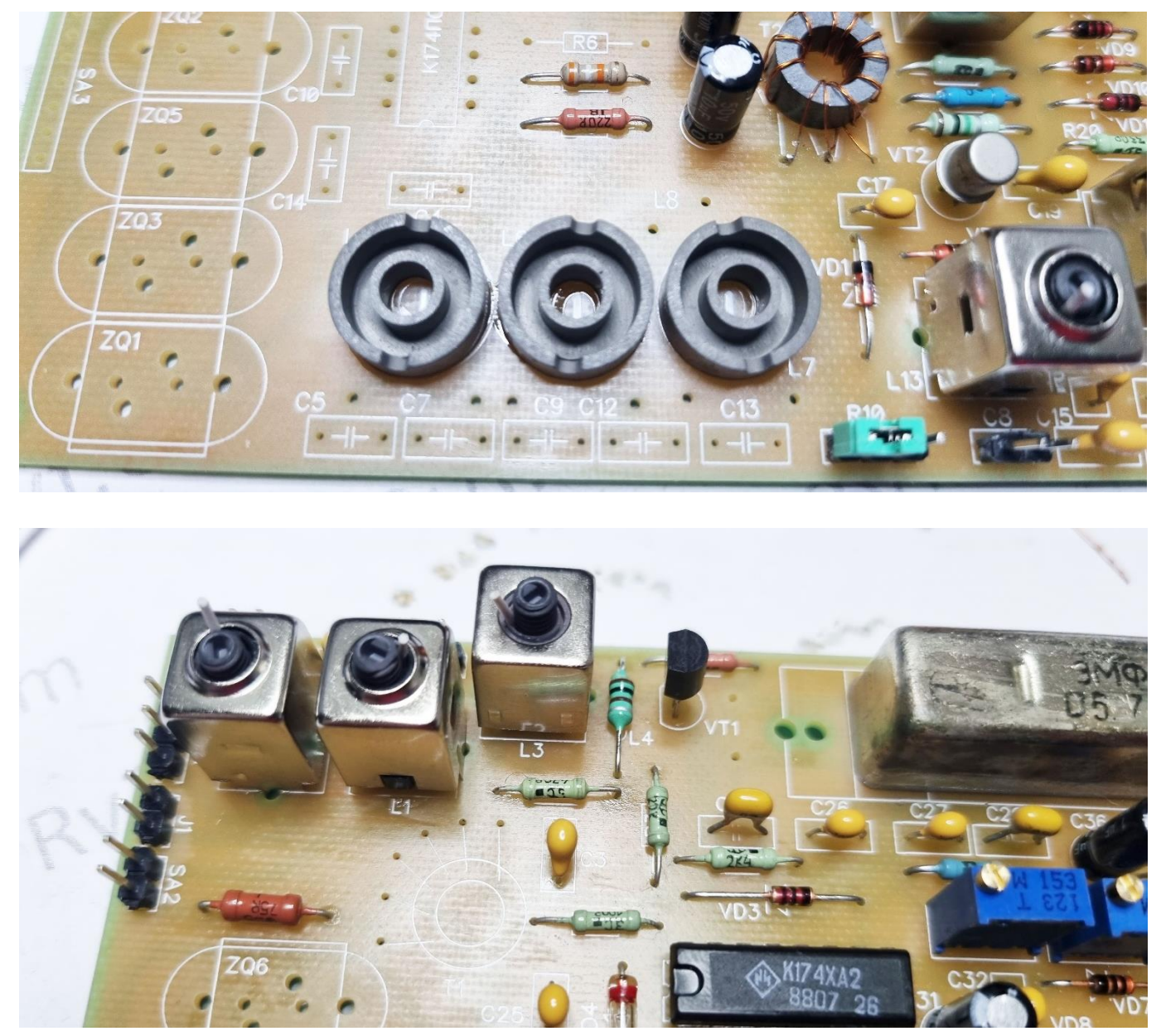

9. Для удобства на всех каркасах СБ12 отмечаем начала проводов коротким отрезком, а концы длинными. Важно, чтобы каждый последующий контур был продолжением предыдущего, поэтому важно соблюдать полярность и намотку провода «в одну и ту же сторону»: то есть все каркасы наматываем одинаково, не меняем направление намотки т.д. и т.п. После того как отметили начала и концы последовательно устанавливаем каркасы в приклеенные чашки на плате. Выводим концы и на плату и запаиваем их, предварительно немного зачистив концы острым ножом или скальпелем.

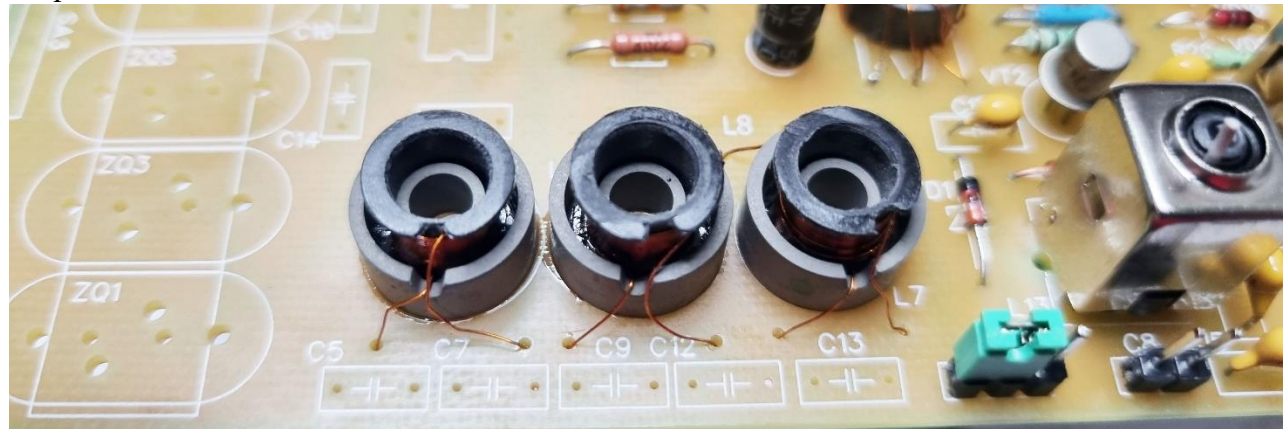

10. Переходим к настройке ФСС. Об этом написано очень много в литературе, но я расскажу свой достаточно простой и надежный способ с использованием прибора типа NWT7 (подобные

аналоги NWT500, OSA103, осциллографы с функцией снятия АЧХ и т.д.). Выходной щуп с прибора NWT подключаем к С5 (основную жилу через конденсатор 1-5пФ, а минусовой – на второй вывод конденсатора С5). Измерительный щуп устанавливаем на выводы катушки  $L7$ удобно подключиться к 1 и 18 выводов микросхемы К174ХА2. Опять же основную жилу через конденсатор 1-5пФ. Включаем генератор качающейся частоты и настраиваем фильтр сердечниками СБ-12. При необходимости, если не хватает хода сердечников, то можно незначительно изменить емкость конденсаторов С5, С9, С13, чтобы избежать дополнительных действий с разбором и перемоткой каркасов. Например, при настройке платы с иллюстрации – конденсаторы были заменены на 36пФ, но это частный случай, т.к. бывает необходимо понижать емкость до 30 пф. Поэтому для начала устанавливаем 33пф, потом подбираем по факту. С учетом того, что прибор NWT также вносит свою емкость в схему, то в будущем на рабочем приемнике необходимо будет слегка подкорректировать крайние катушки на 6 и 6.5

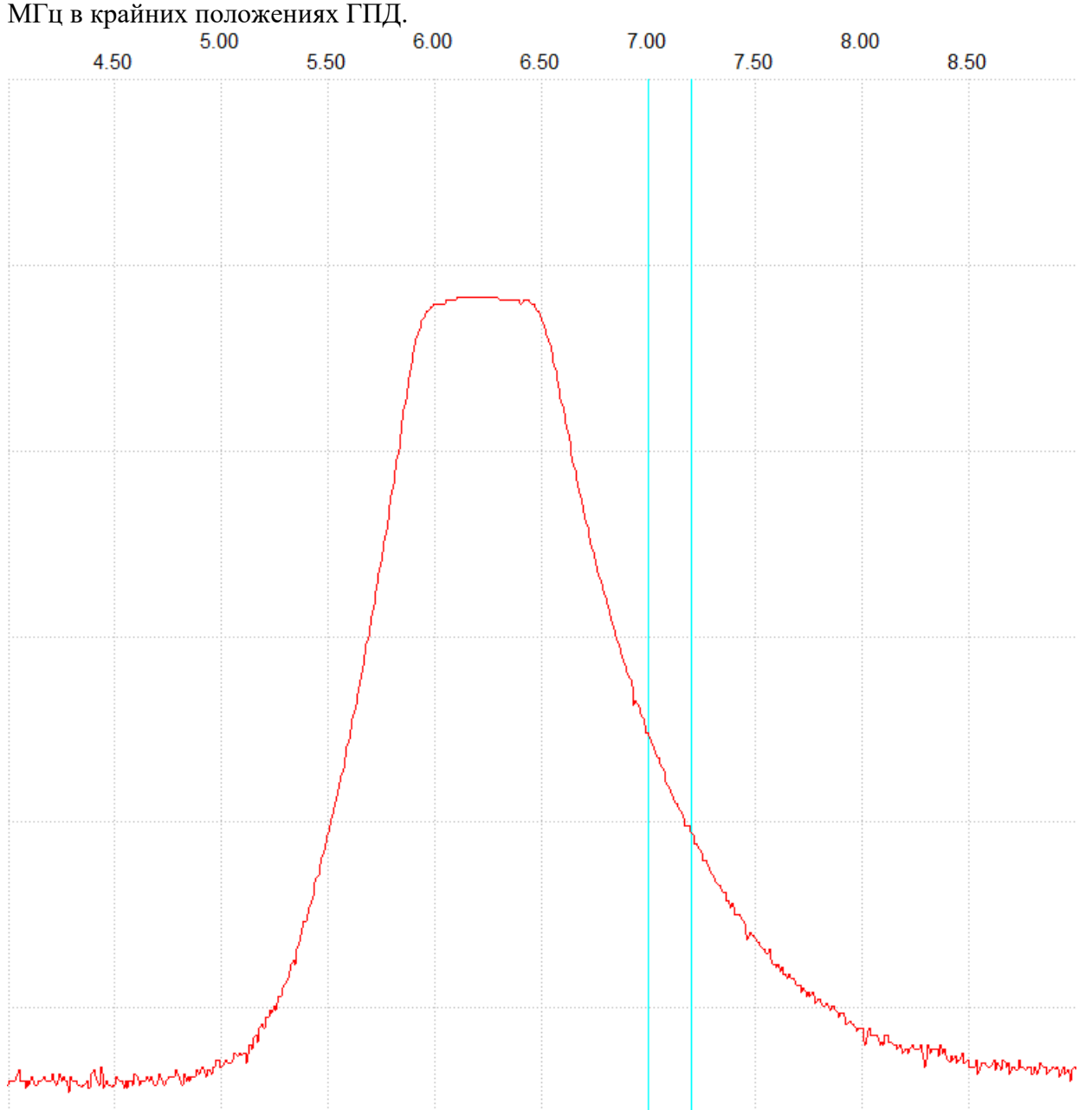

11. Настройку входных фильтров также рекомендуется проводить с помощью прибора NWT или с помощью генератора и ВЧ вольтметра. Выходной щуп подаем на антенный разъем, а измерительный на выходе после контура L3. Также необходимо подключить конденсатор С1. Настройку начинают с диапазонов 3,5 и 7 Мгц., далее переходят к настройке 14 и 21 МГц, подключая катушку L2 с помощью переключателя SA1 (для настройки можно использовать

небольшую перемычку, чтобы не подключать галетный переключатель). И в последнюю очередь настраивают 10-метровый диапазон, подключая L1.

12. После настройки входных контуров остается последний этап - собираем трансформатор Т1, запаиваем микросхему DA1 К174ПС1 и все кварцы. . После сборки этого узла можно включать приемник. Если все настроено более или менее правильно, то при исправном монтаже приемник должен заработать и начать принимать станции. На начальных этапах рекомендуем выполнить настройку на одну из громких станций и выполнить корректировку по настройке контуров L9 и L11 (если ранее не настраивались). Выставляем по максимальному уровню приема. После этого можно приступить к монтажу переключателя диапазонов и на этом этапе проверяем, что все кварцы «запускаются». В случае, если какие-то кварцы не запускаются, то рекомендуется скорректировать конденсаторы С6, С10, С14 в большую сторону. А также не забываем про переменный резистор R10 – регулировку ПЧ

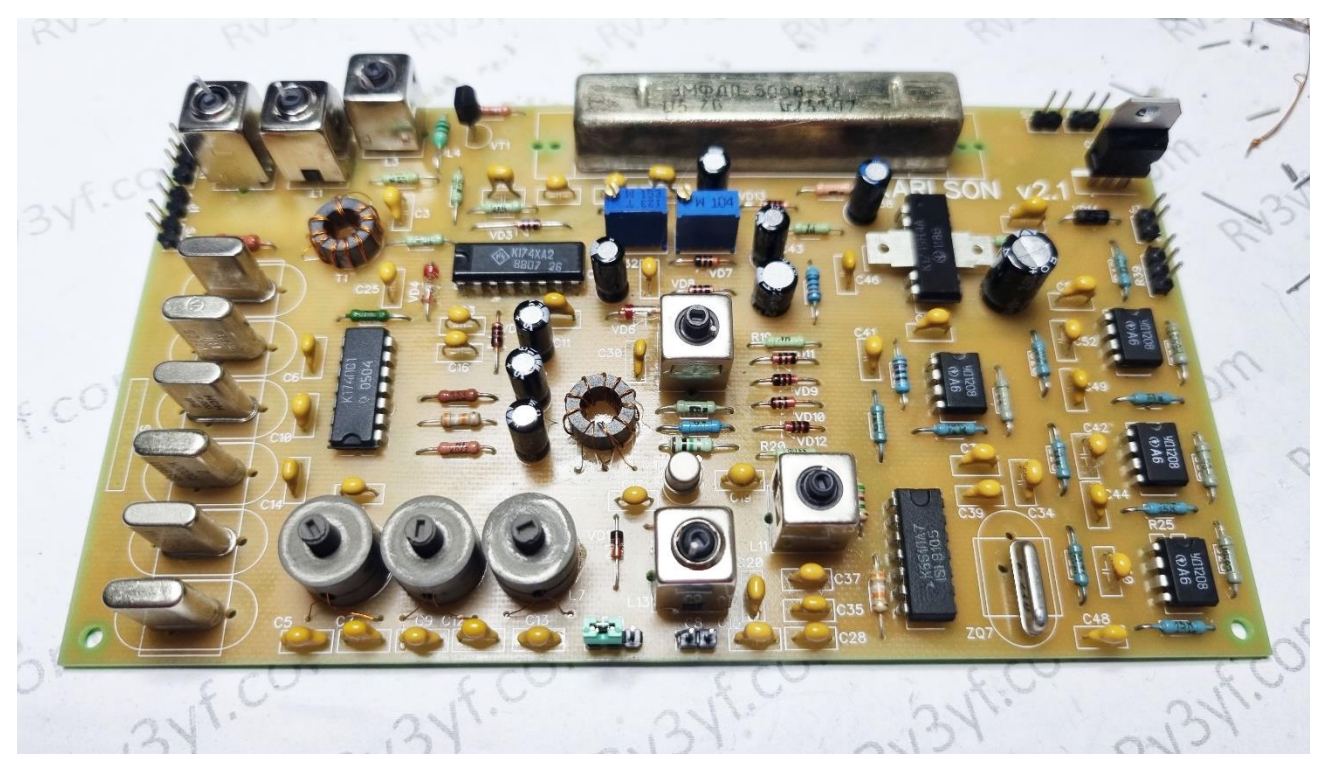

13. На финальном этапе настраивают фильтр ЭМФ – подбирают конденсаторы С24, С29. И затем, подключают S-метр. Подстроечными резисторами калибруем шкалу прибора - выставляем «ноль» и максимум по приему. Подключаем частотомер, если он планируется и готовим плату к установке в корпус.